Electronic Supplementary Material (ESI) for RSC Advances. This journal is © The Royal Society of Chemistry 2019

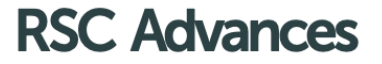

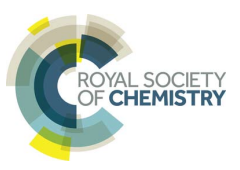

**Electronic Supplementary Information (ESI)** 

Cite this: DOI: 10.1039/xxxxxxxxxx

**Received Date Accepted Date** 

DOI: 10.1039/xxxxxxxxxx

www.rsc.org/journalname

# **Electronic supplementary information (ESI) for the article entitled "Thermoelectric properties of heavy** fermion CeRhIn<sub>5</sub> using density functional theory com**bined with semiclassical Boltzmann theory"**

M. Yazdani-Kachoei,*<sup>a</sup>* and S. Jalali-Asadabadi*∗<sup>a</sup>*

This electronic supplementary information (ESI) is provided to support the results and discussion presented in the main paper. The calculated band structures and densities of states (DOSs) are presented using three different exchange-correlation functionals with three different degrees of localization. Then, the Kohen-Sham Hamiltonian using each of these functionals is applied to study the electronic structures of CeRhIn<sub>5</sub> with three different volumes. Thus, 9 band structures and 9 DOSs are shown for spin up. Similarly, 9 band structures and 9 DOSs are presented for spin down. These 36 figures are presented in this ESI to concise and make straightforward the electronic structure discussion of the main paper. Instead in the main paper, extracted quantitative values from these figures are quantitatively discussed to increase the accuracy of the discussion. In this ESI, two computer programs and a flowchart are also appended to numerically support thermoelectric values presented in the main paper. This will show how the data are extracted from the output file of BoltzTrap code and make them easily reproducible by the others. These programs are provided because in most of the regular thermoelectric studies by BoltzTrap using its default outputs, the thermoelectric properties are not presented versus temperature. However, our calculated thermoelectric properties are plotted here as functions of temperature due to the main goal of the paper which is determining the thermoelectric efficiency of the system under study.

## **1 Crystal structure**

The chemical structure of the CeRhIn<sub>5</sub> compound, as shown in Fig. 1, crystallizes in P4/mmm space group number 12[3](#page-9-1).  $^{\mathrm{1-3}}$  . The experimental lattice parameters of the compound were measured to be  $a = 4.656$  (Å) and  $c = 7.542$  $c = 7.542$  (Å). <sup>2[,3](#page-9-1)</sup>

### **2 Post processing calculations**

 $CeRhIn<sub>5</sub>$  is a well-known heavy-fermion antiferromagnet at room temperature which crystallizes in P4/mmm space group number [1](#page-1-0)23.  $1-3$  The chemical structure of this material is shown in Fig. 1.

# **3 Electronic structure**

We have calculated the band structures using PBE-GGA, PBE-GGA+U with  $U_{eff}$ =5.5 eV, and hybrid B3PW91 with  $\alpha$ =0.3 for CeRhIn<sub>5</sub> compound having three different volumes. The first volume is the experimental volume at zero pressure. The second and third volumes are 2% and 5% smaller than the first volume, respectively. The calculated band structures are presented in Figs. [2](#page-2-0) and [3](#page-3-0), respectively. In these figures, the *E<sup>F</sup>* is set to zero. Furthermore, contributions of the 4f-Ce states are characterized by the thickness of the bands; the larger the band thickness, the higher the contribution of the 4f-Ce states to the band.

The results show that the pressure cannot considerably change the band structures of the system, as can be seen from any rows of Fig. [2](#page-2-0) or Fig. [3.](#page-3-0) For example, if we consider the first row of Fig. [2,](#page-2-0) we clearly observe that most of the 4f-Ce states are very closely distributed around the Fermi level in Figs. [2\(](#page-2-0)a11), (a12) and (a13). This can be also seen in the second and third rows of Fig. [2](#page-2-0) or Fig. [3.](#page-3-0) This observation implies that the distribution of the 4f-Ce states is not significantly changed when we apply pressure theoretically withoth considering the changes made in the degree of localization due to our applied pressure. In contrast to the pressure, however, the degree of localization can more considerably affect the band structures, as can be seen from any columns of Fig. [2](#page-2-0) or Fig. [3](#page-3-0). For example, if we consider the first column of Fig. [2,](#page-2-0) we clearly observe that the distribution of the

*<sup>a</sup> Department of Physics, Faculty of Sciences, University of Isfahan (UI), Hezar Gerib Avenue, Isfahan 81746-73441, Iran. Fax: 98 31 37934800; Tel: 98 31 37932435; E-mail: saeid.jalali.asadabadi@gmail.com; sjalali@sci.ui.ac.ir*

<span id="page-1-0"></span>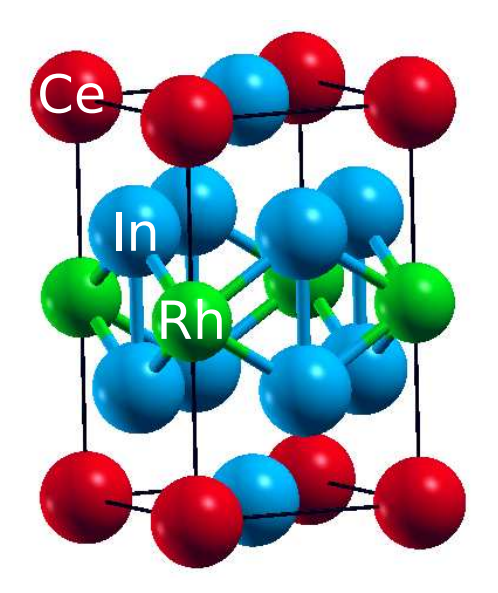

Fig. 1 Chemical structure of the CeRhIn<sub>5</sub> compound.

4f-Ce states is considerably affected by changing the functionals and thereby the degree of localization in Figs. [2](#page-2-0)(a11), (a21) and (a31). This can be also seen in the second and third columns of Fig. [2](#page-2-0) or Fig. [3.](#page-3-0)

Total and 4f-Ce as well as 4d-Rh partials DOSs of CeRhIn<sub>5</sub> are also calculated using PBE-GGA, GGA+U with U<sub>eff</sub>=5.5 eV, and hybrid B3PW91 with  $\alpha$ =0.3. The results for the three aforementioned volumes of the compound are shown in Figs. [4](#page-4-0) and [5](#page-5-0). The Fermi level is set to zero, as denoted by the vertical dashed line.

The results, consistent with the band structure results, implies that the total and partial DOSs of CeRhIn<sub>5</sub> are not drastically changed by pressure. The total and partial DOSs are very similar for the three considered volumes of the compound, as can be seen from any rows of Fig. [4](#page-4-0) or Fig. [5.](#page-5-0)

However, the DOSs, as discussed below, show that the degree of localization more significantly affects the partial and total DOSs of CeRhIn<sub>5</sub> than pressure. The results show that the 4f-Ce DOSs and as a result total DOSs around E*<sup>F</sup>* are splitted by GGA+U in the three considered volumes. The GGA+U functional causes the occupied (unoccupied) total and 4f-Ce DOSs to shift towards lower (higher) energies than E*<sup>F</sup>* with respect to the DOSs predicted by PBE-GGA. These shifts lead to a reduction of DOSs at the Fermi level. These results are in agreement with the previous calculations for other strongly correlated cases. [4,](#page-9-4)[5](#page-9-5) Similar to the GGA+U approach, the hybrid B3PW91 functional splits the occupied and unoccupied total and partial 4f-Ce DOSs compared to the PBE-GGA DOSs, see third and first rows of Fig. [4](#page-4-0) or Fig. [5](#page-5-0). However, the B3PW91 splitting is less than the GGA+U splitting. Thus, occupied and unoccupied states remain closer to the Fermi level after applying B3PW91 than GGA+U, see Figs. [4](#page-4-0) and [5](#page-5-0). This implies that the degree of localization is predicted to be less (more) by B3PW91 than by GGA+U (PBE-GGA), as discussed in our recent report  $^6$  $^6$ . The DOS $^{tot}$ (E<sub>F</sub>) is affected by the degree of localization. In fact, like the effects of pressure on the value of the DOS at Fermi level, the total DOS*tot* (E*<sup>F</sup>* ) decreases as the degree of localization increases, but the effect of localization degree is more than the that of pressure. The value of total DOS(E*<sup>F</sup>* ) is predicted to be the highest (lowest) by PBE-GGA (GGA+U) with the lowest (highest) degree of localization among the three considered functionals, see Table 2 as tabulated in the main manuscript.

Thus from the above observations in our theoretical study we can conclude that the pressure cannot but localization degree can considerably change the electronic structures of the strongly corelated CeRhIn<sub>5</sub> compound. We know that in experiment, however, the pressure can also remarkably change the properties of this system. This is so, because when we apply pressure experimentally, the localization of the system is also naturally changed in strongly correlated systems. But, in contrast to the experiment, when we apply pressure theoretically the degree of localization is not changed automatically. This is so, because in the current available theoretical approaches the degree of localization should be applied manually by selecting an appropriate functional. In other words, in the current theoretical schemes, the localization degree has not been related to the pressure because of the complicated nature of such a case-dependent relation. But, in experiment they are naturally related to each other. Therefore, in theory one should case by case consider a suitable degree of localization for every pressure <sup>[6](#page-9-6)</sup>.

Two Fortran programs are presented below based on the flowchart presented in Fig. [6](#page-6-0). The names of these programs are max\_con and and max\_pf. They are used for extracting the maximum values of the thermoelectric parameters from the "CeRhIn5.condtens" file. This file is as an output of the BoltzTrap code. The Boltz-Trap code itself uses some of the output files of the WIEN2k code as its inputs to produce "CeRhIn5.condtens" file. The "CeRhIn5.condtens" is an input file for max con and and max pf. The max con program is written to find the maximum values of holelike and electron-like of Seebeck coefficient, maximum values of electrical and thermal conductivities. The second program is used for finding the maximum values of the power factor and electronic figure of merit (Z) along a and c crystalline axes as well as the chemical potential and doping levels related to these maximums form "CeRhIn5.condtens file for CeRhIn<sub>5</sub> compound. The range of doping level in these programs is optional and can be controlled in max\_con and max\_pf programs.

#### **3.1 Program max\_con**

This program calculates the maximum values of hole like Seebeck coefficient along the a axis (smaxxx\_s), and along the c axis (smaxzz\_s), electron like Seebeck coefficient along the a axis (sminxx\_s), and along the c axis (sminzz\_s), electrical conductivity along the a axis (sig\_maxxx), electrical conductivity along the c axis (sig\_maxzz), thermal conductivity along the a axis (kapp\_maxxx), thermal conductivity along the c axis (kapp\_maxzz).

```
character*20 :: title, filename, input_file
real*8, allocatable :: a(:,:)
real*8 Tmax, smaxxx_s, sminxx_s, smaxzz_s, sminzz_s,
    imaxxx_s, iminxx_s, imaxzz_s, iminzz_s,
sig_maxxx, sig_maxzz, imaxxx_sig, imaxzz_sig,
```
kapp\_maxxx, kapp\_maxzz, imaxxx\_kapp, imaxzz\_kapp integer b

<span id="page-2-0"></span>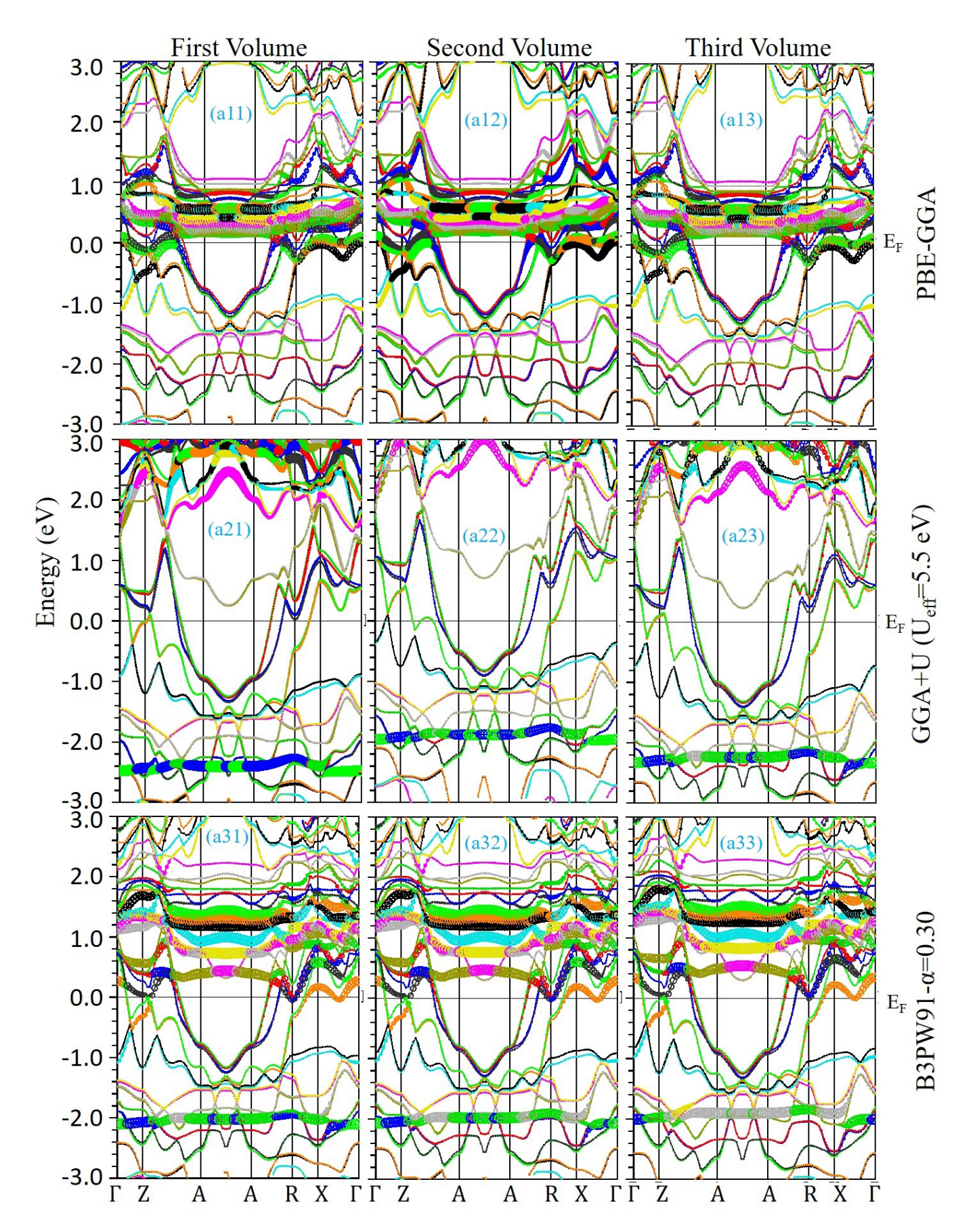

Fig. 2 Band structure of CeRhIn<sub>5</sub> for spin up direction utilizing a variety of XCFs in various volumes of CeRhIn<sub>5</sub> compound. The first volume is selected to be the experimental volume at zero pressure and the second (third) volume is 2% (5%) smaller than the first volume.

<span id="page-3-0"></span>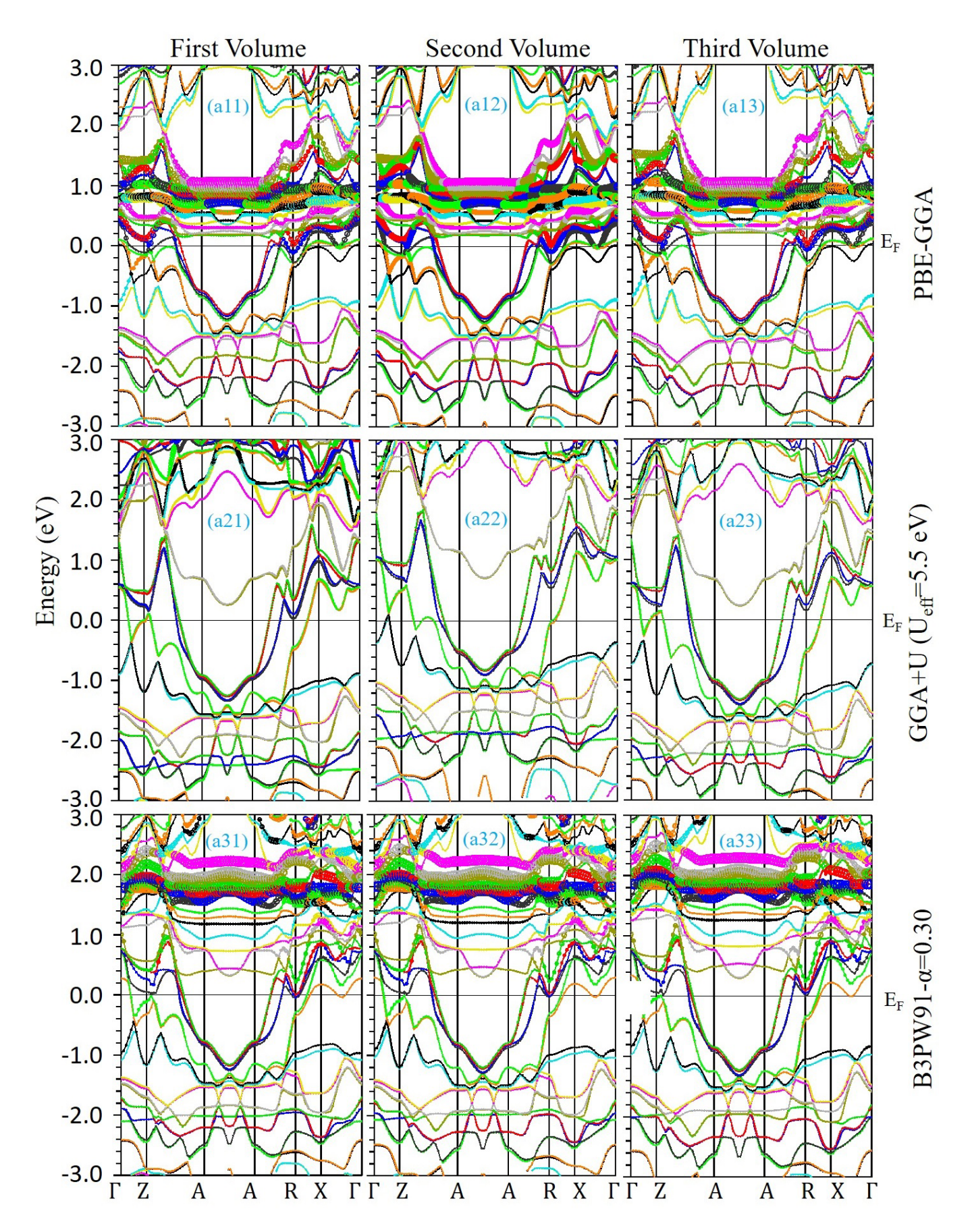

Fig. 3 Band structure of CeRhIn<sub>5</sub> for spin down direction utilizing a variety of XCFs in various volumes of CeRhIn<sub>5</sub> compound. The first volume is selected to be the experimental volume at zero pressure and the second (third) volume is 2% (5%) smaller than the first volume.

<span id="page-4-0"></span>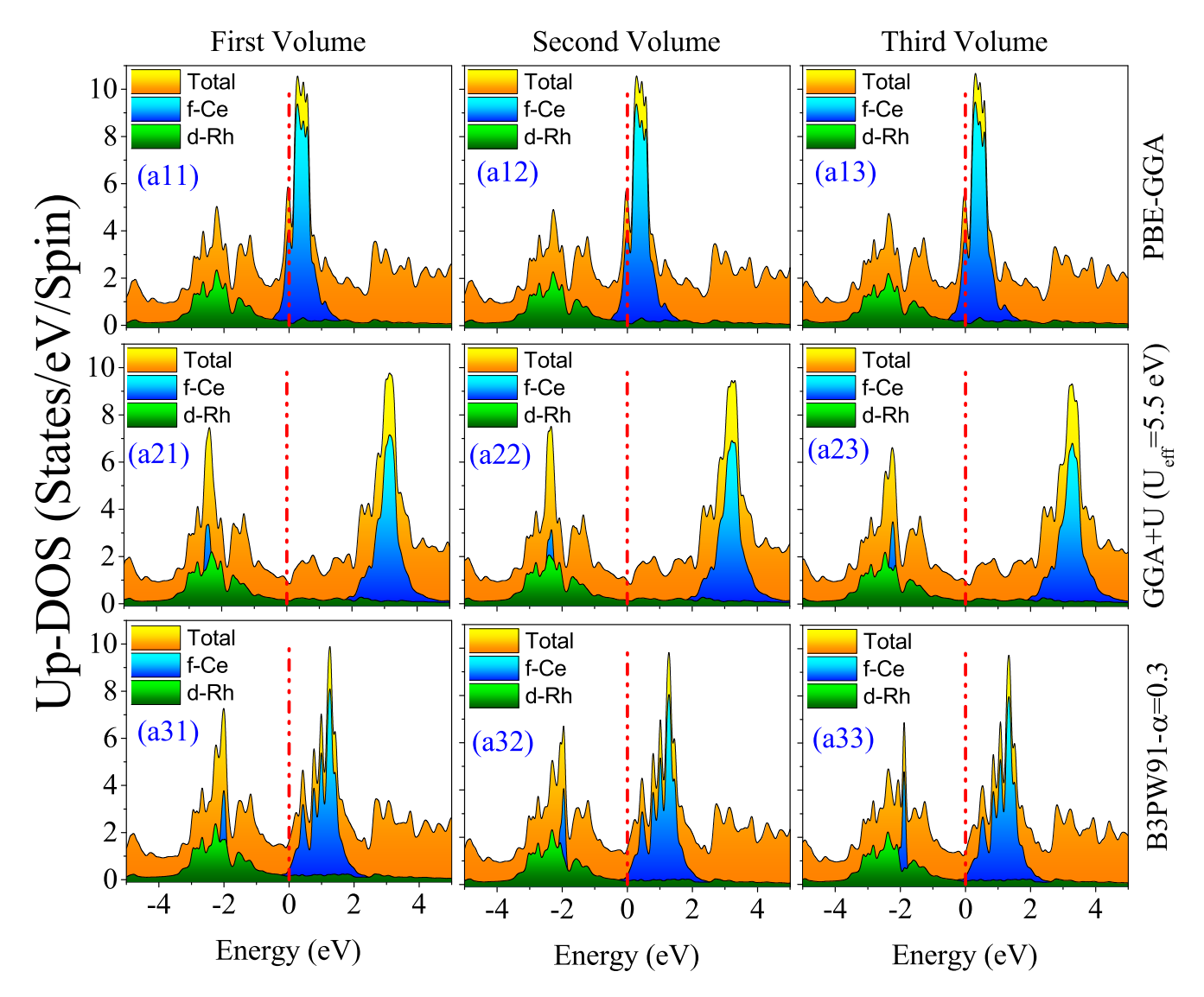

Fig. 4 Total as well as partial 4f-Ce and 4d-Rh DOSs of CeRhIn<sub>5</sub> for spin up using various XCFs for three different volumes of CeRhIn<sub>5</sub> compound. The first volume corresponds to the experimental volume at zero pressure. The second and third volumes are 2% and 5% smaller than the first volume, respectively.

<span id="page-5-0"></span>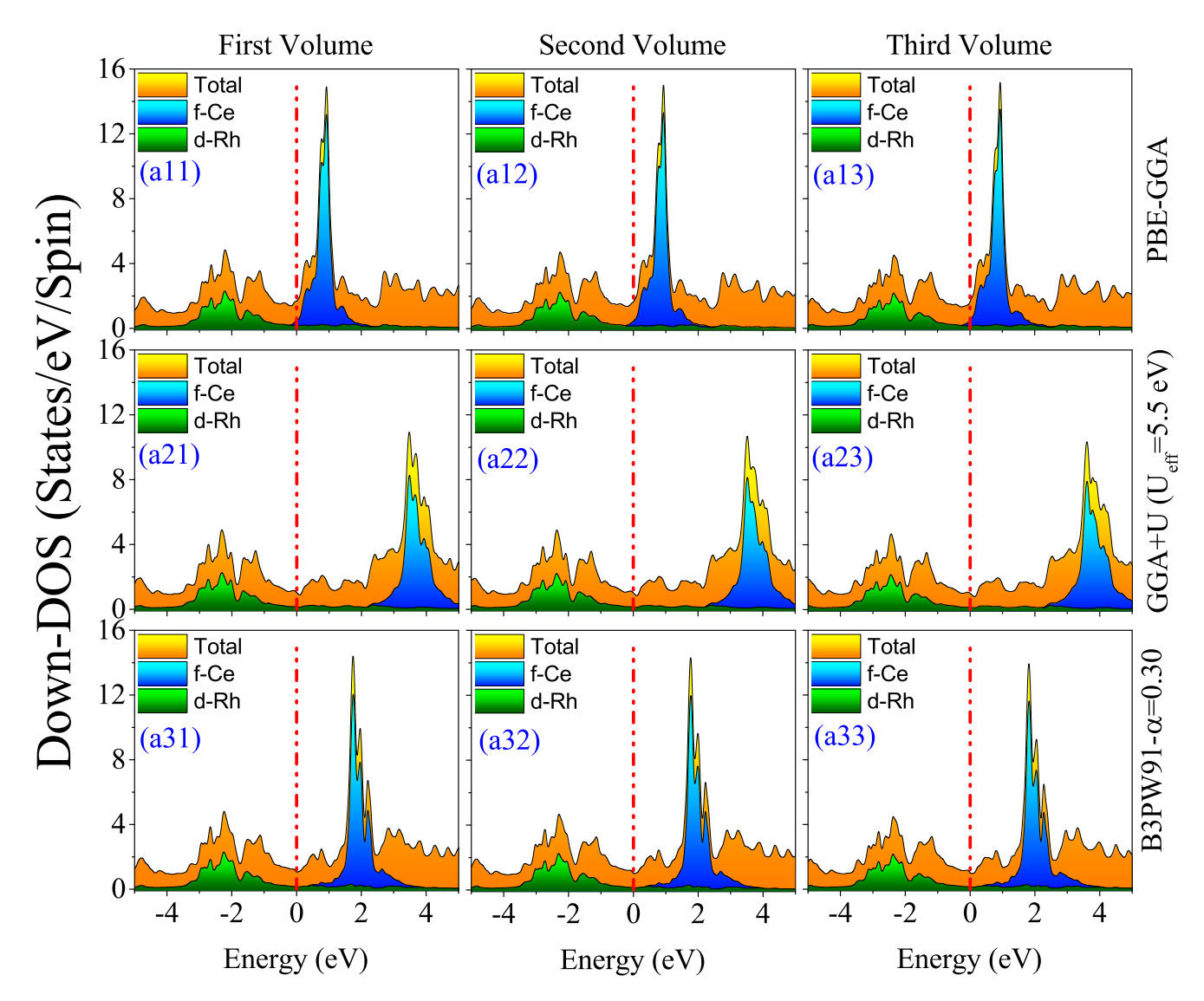

Fig. 5 Total as well as partial 4f-Ce and 4d-Rh DOSs of CeRhIn<sub>5</sub> for spin down using various XCFs for three different volumes of CeRhIn<sub>5</sub> compound. The first volume corresponds to the experimental volume at zero pressure. The second and third volumes are 2% and 5% smaller than the first volume, respectively.

<span id="page-6-0"></span>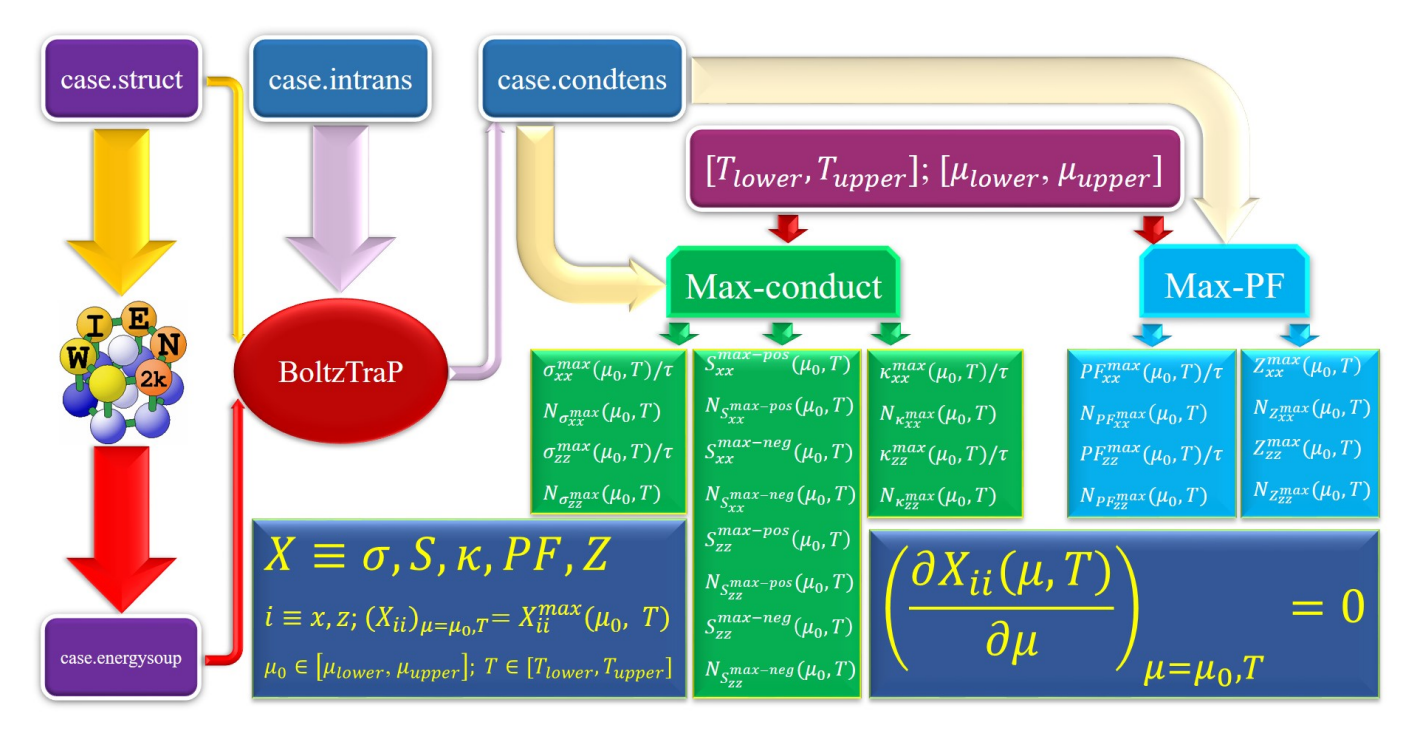

**Fig. 6** Flowchart of the taks preformed to represent the thermoelectroc results reported in this work.

print\*, "Intput file name?" read\*, filename input file = trim(filename) //  $\prime$ .condtens' print\*, 'Tmax?' read\*, Tmax print\*, "Minimun value for doping level (1/cm^3)?" ! At this line the user determines the minimum of doping level in carrier/cm^3 unit read\*, Doplev\_min print\*, "Maximum value for doping level (1/cm^3)?" ! At this line the user determines the maximum of doping level carrier/cm^3 unit read\*, Doplev\_max print\*, "Volume of system (a.u^3)?" !At this line the user determines the volume of system in a.u^3 unit read\*, Vol Vol=Vol\*(0.148187e-24) ! the unit of volume is calculated in cm^3 unit Doplev\_min = Doplev\_min\*Vol ! the minimum of doping level is calculated in carrier/uc unit Doplev\_max = Doplev\_max\*Vol ! the maximum of doping level is calculated in carrier/uc unit print\*, Vol, Doplev\_min, Doplev\_max ! the volume in cm^3 unit, and the minimum and maximum of doping level in carrier/uc are printed to check by user open(2, file = input\_file)  $b = -1$ do while (io  $/=-1$ ) read(2,\*, iostat=io)  $b=b+1$ end do print\*, b allocate (a(b,30)) close(2)  $i \circ = 0$ 

open(3,file='output\_s') ! Output file includes temperature, maximum values of hole and electron like

Seebeck coefficients along both a and c axes, the chemical potential and the doping level related to these

maximum values.

open(4,file = 'output\_sig') ! Output file includes temperature, maximum values of electrical

conductivities along both a and c axes, the chemical potential and the doping level related to these maximum values.

open(14, file = 'output\_kap') ! Output file includes temperature, maximum values of thermal

conductivities along both a and c axes, the chemical potential and the doping level related to these maximum values.

```
ti = 01000 ti = ti + 1smaxx = -1imaxxx_s = 0smaxz = 0imaxzz_is = 0sminxx = 0iminxx_s = 0
            sminzz = 0iminzz_s = 0sig_maxxx = 0
           imaxxx_sig = 0
           sig_maxzz = 0
           imaxzz sig = 0kapp_maxxx = 0
            imaxxx_kapp = 0
           kapp_maxzz = 0
           imaxzz_kapp = 0
            io = 0open(2, file=input_file)
```

```
read(2, \star) title
do i = 1, b-1read (2, *)(a(i, j), j = 1, 30)if (a(i, 2) == ti) then
            if (a(i, 3) \leq Doplev_max And. a(i,3) >= Doplev_min) then !This line limits
                the doping levels of maximum
               thermoelectric parameters.
!####################################################
!This section of program calculates the hole and
    electron like of Seebeck coefficient along the a
   axis, i.e., smaxxx and sminxx, as well as the row
    number of these values, i.e., imaxxx_s and
    iminxx_s, respectively at ti temperature.
if (a(i,13) > smaxxx) then
     smaxxx=a(i,13)
      imaxxx_s=i
end if
if (a(i,13)<sminxx) then
     sminxx=a(i,13)
   iminxx_s=i
end if
!####################################################
!This section of program calculates the maximum
   values of hole and electron like of Seebeck
    coefficient along the c axis, i.e., smaxzz and
    sminzz, as well as the row number of these values
    , i.e., imaxzz_s and iminzz_s, respectively at ti
    temperature
if (a(i, 21) > smazz) then
     smaxzz = a(i, 21)imaxzz_s = i
end if
if (a(i, 21) < sminzz) then
     sminzz = a(i, 21)iminzz_s = i
end if
!####################################################
!This section of program calculates the maximum value
    of electrical conductivity along the a (
    sig maxxx) and c axes (sig maxzz), as well as the
     row number of these values, i.e imaxxx_sig and
    imaxzz_sig, respectively at ti temperature
if (a(i, 4) > sig_maxxx) then
     sig_maxx = a(i, 4)imaxxx_sig = i
end if
if (a(i, 12) > sig_maxzz) then
     sig\_maxzz = a(i, 12)imaxzz_sig = i
end if
!####################################################
!This section of program calculates the maximum value
    of thermal conductivity along the a (kapp_maxxx)
     and c axes (kapp_maxzz), as well as the row
   number of these values, i.e imaxxx_kapp and
    imaxzz_kapp, respectively at ti temperature
           if (a(i, 22) > kapp_maxxx) then
                 kapp maxxx = a(i, 22)imaxxx_kapp = i
            end if
            if (a(i, 30) > kapp_maxzz) then
                  kapp\_maxzz = a(i,30)imaxzz_kapp = i
           end if
```

```
end if
end if
!####################################################
end do
write(3,200) ti, a(imaxxx_s,1), a(imaxxx_s,3), a(
   imaxxx_s,13), a(iminxx_s,1), a(iminxx_s,3), a(
    iminxx_s,13), a(imaxzz_s,1), a(imaxzz_s,3), a(
    imaxzz_s,21), a(iminzz_s,1), a(iminzz_s,3), a(
    iminzz_s,21)
200 format(f10.4,4(1x, f10.4, 1x, f15.8, 1x, e15.8)
   )
      write(4,100) ti, a(imaxxx_sig,1), a(imaxxx_sig
          ,3), a(imaxxx_sig,4), a(imaxzz_sig,1), a(
           imaxzz_sig,3), a(imaxzz_sig,12)
      write(14,100) ti, a(imaxxx_kapp,1), a(
           imaxxx_kapp,3), a(imaxxx_kapp,22), a(
           imaxzz_kapp,1), a(imaxzz_kapp,3), a(
          imaxzz_kapp,30)
100 format(f10.4,2(1x,f10.4,1x,f15.8,1x,e15.8))
            close (2)
            if (ti<Tmax) then
            goto 1000
      end if
\end
!####################################################
```
#### **3.2 Program max\_pf**

This program calculates the maximum values of power factor along the a (PF\_maxxx) and c axes (PF\_maxzz), the maximum values of electronic figure of merit along the a (ZT\_maxxx) and c axes (ZT\_maxzz)

```
character*20 :: title, filename, input_file
   real*8, allocatable :: a(:,:), con(:,:), seeb
       (.;.;.), seeb2(:,:), PF(:,:),c(:,:),ZT(:,:), d(:, :)
   real*8 Tmax, PF_maxxx, PF_maxzz, imaxxx_PF,
       imaxzz_PF, ti, ZT_maxxx, ZT_maxzz,
       imaxxx_ZT,
   imaxzz_ZT, Doplev_min, Doplev_max, Vol
  integer b
  print*, "Input file name?"
  read*, filename
  input_file=trim(filename) // '.condtens'
  print*, 'Tmax?'
read*, Tmax
  print*, "Minimun value for doping level (1/cm
       ^3)?"
   read*, Doplev_min
   rint*, "Maximum value for doping level (1/cm^3)
      ?"
   read*, Doplev_max
   print*, "Volume of system (a.u^3)?"
  read*, Vol
  Vol=Vol*(0.148187e-24)
  Doplev_min=Doplev_min*Vol
  Doplev_max=Doplev_max*Vol
  print*, Vol, Doplev_min, Doplev_max
  open(12, file=input_file)
  h=-1do while (io /=-1)
  read(12,*, iostat=io)
  b=b+1end do
  close(12)
   i \circ = 0
```
print\*, b allocate  $(a(b,30))$ allocate(seeb(3,3)) allocate(con(3,3)) allocate(seeb2(3,3)) allocate $(PF(b-1, 6))$  $allocate(ZT(b-1,6))$ open(12, file=input\_file) open(13, file='con') open(14, file='seeb') open(15, file='seeb2') open(16, file='PF') open(17, file='ZT') read $(12, \star)$  title do i=1, b-1 read  $(12,*)$  $(a(i,j),j=1,30)$  $m=4$  $n=13$ !#################################################### !This section claculates the square of Seebeck coefficent tensor (S^2). do k=1,3 do l=1,3 con $(k, l) = a(i, m)$ Seeb $(k,1)$ =a $(i, n)$  $m=m+1$  $n=n+1$ write $(13, \star)$  con $(k, 1)$ write $(14,*)$  seeb $(k, 1)$ end do end do do p=1,3 do  $k=1.3$ seeb2 $(p, k)=0$ do l=1, 3  $seeb2(p,k)=seeb2(p,k)+seeb(p,$ l) $\star$ seeb(l,k) end do write $(15,*)$  seeb2 $(p, k)$ end do !#################################################### ! This section calculates the diagonal elements of power factor.  $PF(1, 1) = seeb2(1, 1)*con(1, 1) + seeb2(1, 2)*$ con(2, 1) + seeb2(1, 3)  $\star$ con(3, 1)  $PF(1, 2) = seeb2(2, 1)*con(1, 2) + seeb2(2, 2)*$ con(2, 2) + seeb2(2, 3)  $\star$ con(3, 2)  $PF(1, 3) = seeb2(3, 1)*con(1, 3) + seeb2(3, 2)*$ con(2, 3) + seeb2(3, 3)  $\star$ con(3, 3) write $(16,*)$  a $(i,1)$ , a $(i,2)$ , a $(i,3)$ , PF $(1,1)$ , PF  $(1, 2)$ , PF $(1, 3)$ !#################################################### ! This section calculates the diagonal elements of electronic figure of merit.  $ZT(1, 1) = PF(1, 1)/a(i, 22)$  $ZT(1, 2) = PF(1, 2)/a(i, 26)$  $ZT(1, 3) = PF(1, 3)/a(i, 30)$ write(17,  $\star$ ) a(i, 1), a(i, 2), a(i, 3), ZT(1, 1), ZT(1, 2), ZT(1, 3) end do close(16) close (17) !#################################################### ! This section calculates the maximum values of power factor along the a (PF\_maxxx) and c (PF\_maxzz) axes at temperature ti.

open(18, file =  $'PF-max'$ ) open(19, file =  $'ZT-max'$ )  $t + i = 0$  $allocate(c(b-1, 6))$  $allocate(d(b-1, 6))$ 1000 ti=ti+1 PF\_maxxx = 0  $PF\_maxzz = 0$  $imaxxx_PF = 0$  $imaxzz$   $PF = 0$ open(16, file =  $'PF'$ ) do i=1, b-1 read(16,  $\star$ ) (c(i,j), j=1,6) if  $(c(i, 2)) == ti)$  then if  $(a(i, 3) \leq Doplev_max$ . And.  $a(i, 3)$  >= Doplev\_min) then if  $(c(i, 4))$  PF\_maxxx) then  $PF\_maxxx = c(i,$ 4) imaxxx\_PF = i end if if  $(c(i, 6) > PF\_maxzz)$ then  $PF\_maxzz = c(i,$ 6) imaxzz\_PF=i end if end if end if end do !#################################################### ! This section calculates the maximum values of electronic figure of merit along the a (ZT\_maxxx) and c (ZT\_maxzz) axes at temperature ti.  $ZT$  maxxx = 0 ZT\_maxzz = 0  $imaxxx_2T = 0$  $imaxzz_ZT = 0$ open $(17,$  file =  $'2T')$ do i=1, b-1 read(17, \*) (d(i, j),  $j = 1, 6$ ) if  $(d(i, 2) == ti)$  then if  $(a(i,3) \leq Doplev\_max$ . And.  $a(i)$ ,3) >= Doplev\_min) then if  $(d(i, 4) > ZT_maxx)$  then  $ZT_{maxxx} = d(i, 4)$ imaxxx\_ZT = i end if if  $(d(i, 6) > ZT_maxzz)$  then  $ZT_maxzz = d(i, 6)$ imaxzz\_ZT = i end if end if end if end do !#################################################### 100 format (f10.4, 1x, f10.4, 1x,f10.4, e15.8, 1x, f10.4, 1x, f10.4, e15.8) write(18, 100) ti, c(imaxxx\_PF, 1), c( imaxxx\_PF, 3), PF\_maxxx, c(imaxzz\_PF, 1), c(imaxzz\_PF, 3), PF\_maxzz write(19, 100) ti, c(imaxxx\_ZT, 1), c(imaxxx\_ZT , 3), ZT\_maxxx, c(imaxzz\_ZT, 1),c(imaxzz\_ZT  $, 3),$ 

```
ZT_maxzz
     close (16)
     close (17)
     if (ti<Tmax) then
                  goto 1000
     end if
     end
!####################################################
```
# **References**

<span id="page-9-0"></span>1 R. T. Macaluso, J. Sarrao, P. Pagliuso, N. Moreno, R. Goodrich, D. Browne, F. R. Fronczek and J. Y. Chan, *Journal of Solid State* *Chemistry*, 2002, **166**, 245 – 250.

- <span id="page-9-2"></span>2 E. Moshopoulou, Z. Fisk, J. Sarrao and J. Thompson, *Journal of Solid State Chemistry*, 2001, **158**, 25 – 33.
- <span id="page-9-1"></span>3 E. Moshopoulou, J. Sarrao, P. Pagliuso, N. Moreno, J. Thompson, Z. Fisk and R. Ibberson, *Applied Physics A*, 2002, **74**, s895– s897.
- <span id="page-9-4"></span>4 M. Gam*z*˙a, A. *Z*´lebarski and J. Deniszczyk, *Journal of Physics: Condensed Matter*, 2008, **20**, 115202.
- <span id="page-9-5"></span>5 S. Jalali Asadabadi, *Phys. Rev. B*, 2007, **75**, 205130.
- <span id="page-9-6"></span>6 M. Yazdani-Kachoei, S. Jalali-Asadabadi, I. Ahmad and K. Zarringhalam, *Scientific Reports*, 2016, **6**, 31734.